# Package 'climaemet'

July 17, 2020

<span id="page-0-0"></span>Title Climate AEMET Tools

Version 0.2.0

Author Manuel Pizarro [aut, cre]

Maintainer Manuel Pizarro <m.pizarro@csic.es>

Description Tools to download the climatic data of the Spanish Meteorological Agency (AEMET) directly from R using their API <https://opendata.aemet.es/> and create scientific graphs (climate charts, trend analysis of climate time series, temperature and precipitation anomalies maps, warming stripes graphics, climatograms, etc.).

License GPL-3

Encoding UTF-8

LazyData true

RoxygenNote 7.1.1

**Depends** R  $(>= 3.6.0)$ 

```
Imports dplyr (>= 1.0.0), tidyr (>= 1.1.0), tibble (>= 3.0.3),
      lubridate (>= 1.7.9), stringr (>= 1.4.0), scales (>= 1.1.1),
      ggplot2 (>= 3.3.2), ggpubr (>= 0.4.0), ggthemes (>= 4.2.0),
      gtable (>= 0.3.0), gganimate (>= 1.0.5), RColorBrewer (>=1.1.2), jpeg (> = 0.1.8.1), httr (> = 1.4.1), jsonlite (> =1.7.0), climatol (>= 3.1.2), rlang (>= 0.4.6), magrittr (>= 1.7.0)
      1.5), methods
```
Collate 'aemet\_tools.R' 'climaemet-package.R' 'plot\_tools.R' 'climaemet\_main.R' 'utils-pipe.R'

Suggests knitr, rmarkdown, learnr

NeedsCompilation no

Repository CRAN

URL <https://mpizarrotig.github.io/climaemet>,

<https://github.com/mpizarrotig/climaemet>

BugReports <https://github.com/mpizarrotig/climaemet/issues> Date/Publication 2020-07-17 13:50:02 UTC

# <span id="page-1-0"></span>R topics documented:

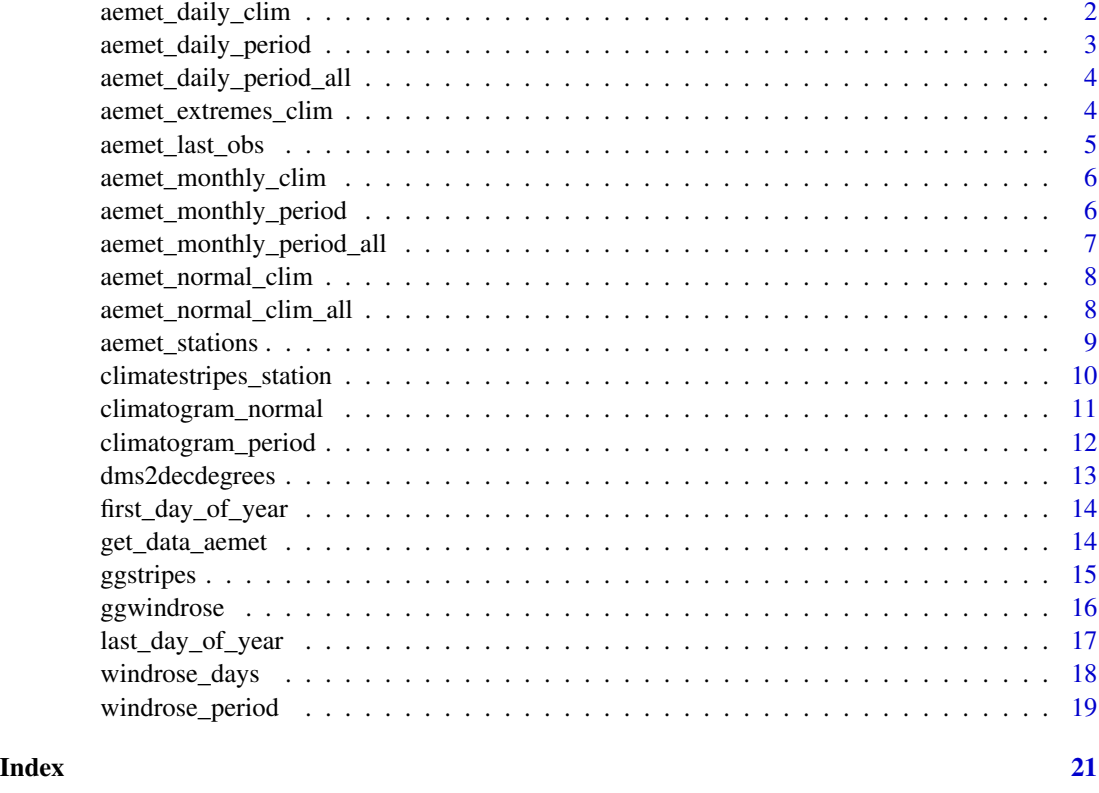

aemet\_daily\_clim *Daily/annual climatology values for a station*

# Description

Get daily climatology values for a station for a maximum period of one year.

# Usage

```
aemet_daily_clim(station, apikey, start, end)
```
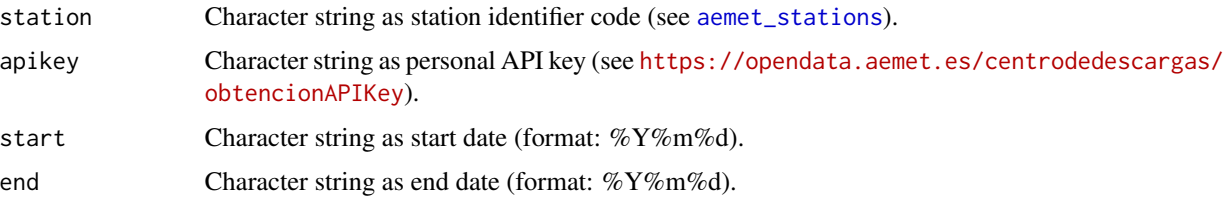

#### <span id="page-2-0"></span>aemet\_daily\_period 3

# Value

a data.frame.

#### Examples

```
## Not run:
aemet_daily_clim("9434", apikey, "2000-01-01", "2000-12-31")
## End(Not run)
```
aemet\_daily\_period *Daily climatology values of a station for a time period*

# Description

Get daily climatology values for a period of years for a station.

#### Usage

```
aemet_daily_period(station, apikey, start, end)
```
#### Arguments

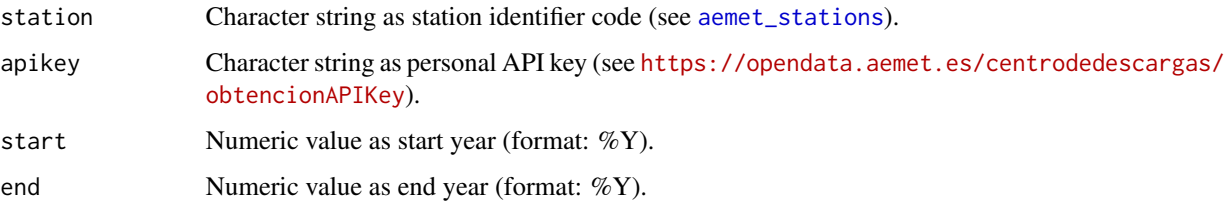

#### Value

a data.frame.

### Examples

```
## Not run:
aemet_daily_period("9434", apikey, 2000, 2010)
## End(Not run)
```

```
aemet_daily_period_all
```
*Daily climatology values of all stations for a time period*

#### Description

Get daily climatology values for a period of years for all stations.

# Usage

```
aemet_daily_period_all(apikey, start, end)
```
# Arguments

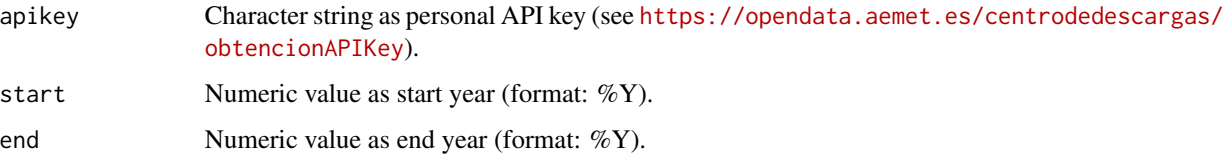

#### Value

a data.frame.

#### Examples

```
## Not run:
aemet_daily_period_all(apikey, 2000, 2010)
```
## End(Not run)

aemet\_extremes\_clim *Extreme values for a station*

#### Description

Get recorded extreme values for a station.

#### Usage

```
aemet_extremes_clim(station, apikey, parameter = c("T", "P", "V"))
```
# <span id="page-4-0"></span>aemet\_last\_obs 5

# Arguments

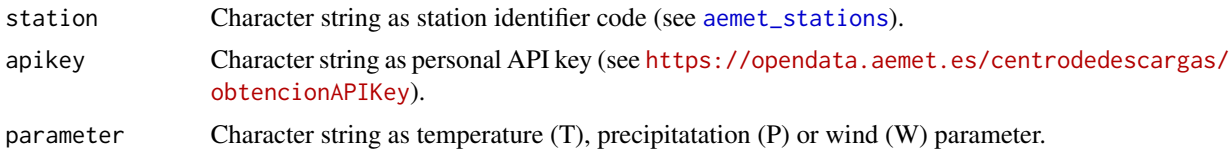

# Value

a data.frame.

# Examples

```
## Not run:
aemet_extremes_clim("9434", apikey, "T")
## End(Not run)
```
aemet\_last\_obs *Last observation values for a station*

#### Description

Get last observation values for a station.

#### Usage

```
aemet_last_obs(station, apikey)
```
# Arguments

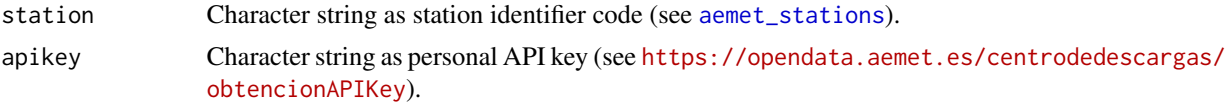

# Value

a data.frame.

# Examples

```
## Not run:
aemet_last_obs("9434", apikey)
```
<span id="page-5-0"></span>aemet\_monthly\_clim *Monthly/annual climatology values for a station*

# Description

Get monthly/annual climatology values for a station.

#### Usage

```
aemet_monthly_clim(station, apikey, year)
```
# Arguments

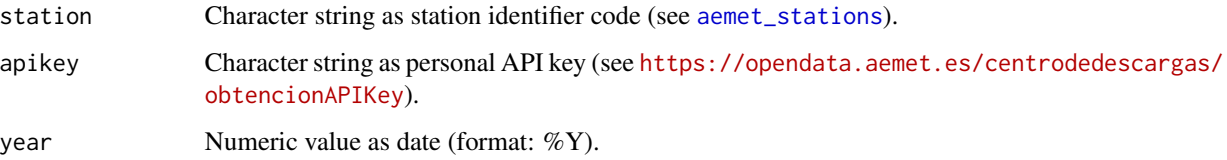

#### Value

a data.frame.

#### Examples

```
## Not run:
aemet_monthly_clim("9434", apikey, 2000)
## End(Not run)
```
aemet\_monthly\_period *Monthly climatology values of a station for a time period*

# Description

Get monthly climatology values for a period of years for a station.

#### Usage

```
aemet_monthly_period(station, apikey, start, end)
```
# <span id="page-6-0"></span>Arguments

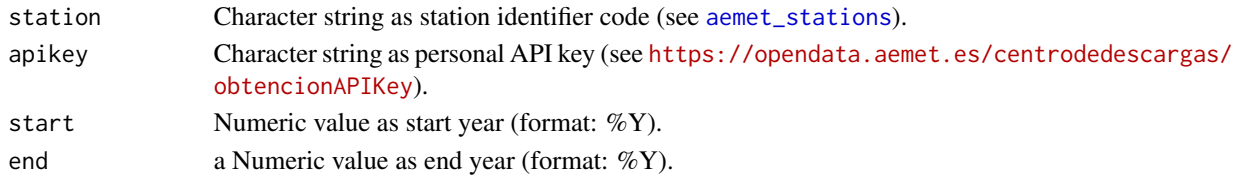

# Value

a data.frame.

#### Examples

```
## Not run:
aemet_monthly_period("9434", apikey, 2000, 2010)
```
## End(Not run)

aemet\_monthly\_period\_all

*Monthly climatology of all stations for a period of time*

#### Description

Get monthly climatology values for a period of years for all stations.

#### Usage

```
aemet_monthly_period_all(apikey, start, end)
```
# Arguments

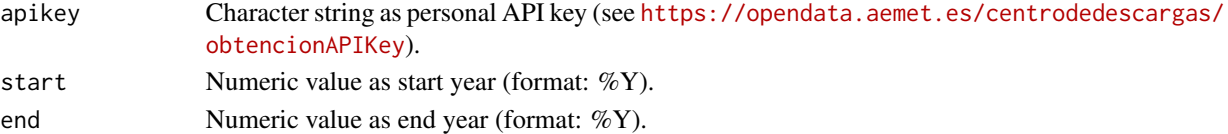

#### Value

a data.frame.

# Examples

```
## Not run:
aemet_monthly_period_all(apikey, 2000, 2010)
```
<span id="page-7-0"></span>aemet\_normal\_clim *Normal climatology values for a station*

#### Description

Get normal climatology values for a station. Standard climatology from 1981 to 2010.

#### Usage

```
aemet_normal_clim(station, apikey)
```
#### Arguments

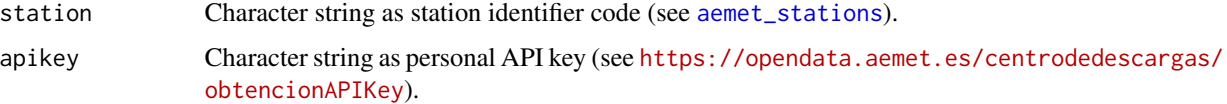

#### Value

a data.frame.

#### Note

Code modified from project https://github.com/SevillaR/aemet

#### Examples

```
## Not run:
aemet_normal_clim("9434", apikey)
## End(Not run)
```
aemet\_normal\_clim\_all *Normal climatology values for all stations*

#### Description

Get normal climatology values for all stations.

#### Usage

aemet\_normal\_clim\_all(apikey)

#### <span id="page-8-0"></span>aemet\_stations 9

#### Arguments

apikey Character string as personal API key (see [https://opendata.aemet.es/centro](https://opendata.aemet.es/centrodedescargas/obtencionAPIKey)dedescargas/ [obtencionAPIKey](https://opendata.aemet.es/centrodedescargas/obtencionAPIKey)).

#### Value

a data.frame.

#### Examples

```
## Not run:
aemet_normal_clim_all(apikey)
```
## End(Not run)

<span id="page-8-1"></span>aemet\_stations *AEMET stations*

#### Description

Get AEMET stations.

#### Usage

```
aemet_stations(apikey)
```
#### Arguments

apikey Character string as API key (https://opendata.aemet.es/centrodedescargas/obtencionAPIKey).

#### Value

a data.frame.

# Note

Code modified from project https://github.com/SevillaR/aemet

#### Examples

## Not run: stations <- aemet\_stations(apikey)

<span id="page-9-0"></span>climatestripes\_station

*Station climate stripes graph*

# Description

Plot climate stripes graph for a station

#### Usage

```
climatestripes_station(
  station,
 apikey,
 start = 1950,
 end = 2020,
 with_labels = c("yes, no")
)
```
#### Arguments

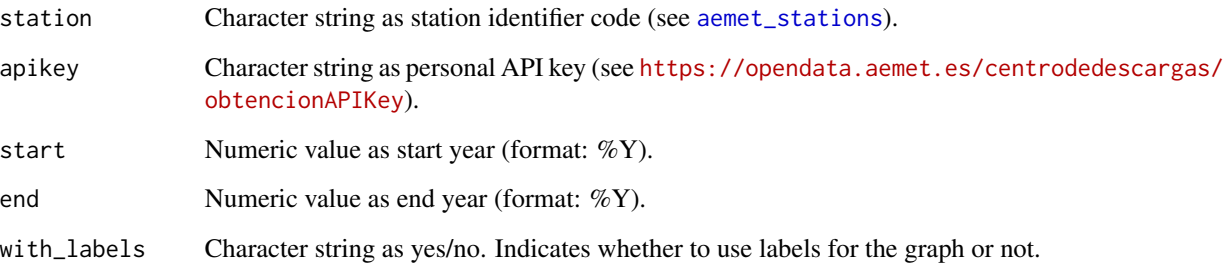

#### Value

a plot.

# Examples

```
## Not run:
climatestripes_station(station, apikey, with_labels = "yes")
```
<span id="page-10-0"></span>climatogram\_normal *Walter & Lieth climatic diagram from normal climatology values*

#### Description

Plot of a Walter & Lieth climatic diagram from normal climatology data for a station. This climatogram are great for showing a summary of climate conditions for a place over a time period ((1981-2010).

#### Usage

```
climatogram_normal(station, apikey, labels = c("en", "es", ""))
```
#### Arguments

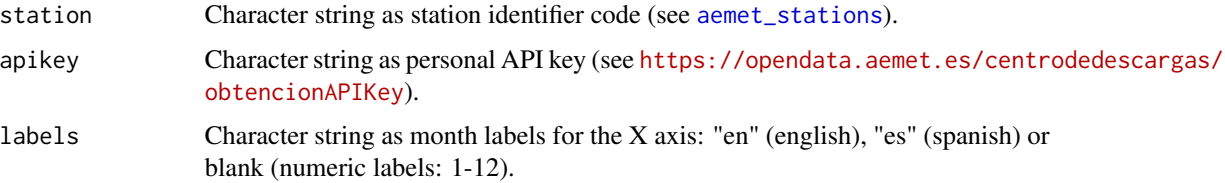

# Value

a plot.

#### Note

The code is based on code from the CRAN package "climatol" by Jose A. Guijarro [jguijarrop@aemet.es.](mailto:jguijarrop@aemet.es)

#### References

Walter, H. & Lieth, H (1960): Klimadiagramm Weltatlas. G. Fischer, Jena.

#### See Also

See more details in the "diagwl" function [diagwl](#page-0-0).

#### Examples

```
## Not run:
climatogram_normal(station, apikey, labels = "en")
```
<span id="page-11-0"></span>climatogram\_period *Walter & Lieth climatic diagram for a time period*

#### Description

Plot of a Walter & Lieth climatic diagram from monthly climatology data for a station. This climatogram are great for showing a summary of climate conditions for a place over a specific time period.

#### Usage

```
climatogram_period(
  station,
  apikey,
  start = 1990,
  end = 2020,
  labels = c("en", "es", "")\mathcal{E}
```
#### Arguments

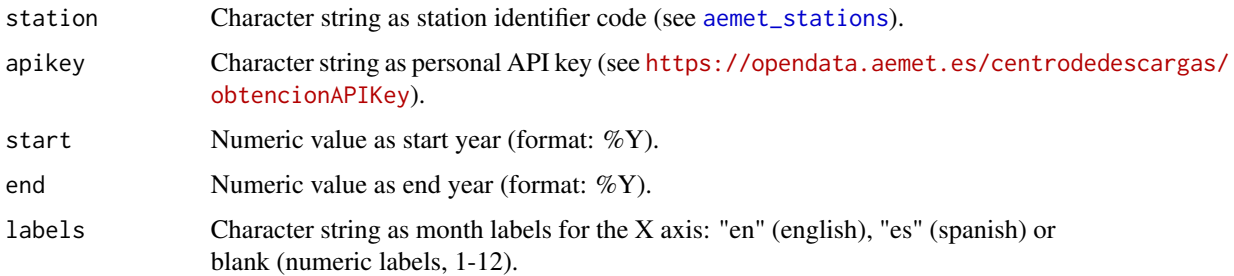

# Value

a plot.

#### Note

The code is based on code from the CRAN package "climatol" by Jose A. Guijarro [jguijarrop@aemet.es.](mailto:jguijarrop@aemet.es)

#### References

Walter, H. & Lieth, H (1960): Klimadiagramm Weltatlas. G. Fischer, Jena.

#### See Also

See more details in the "diagwl" function [diagwl](#page-0-0).

#### <span id="page-12-0"></span>dms2decdegrees 13

# Examples

```
## Not run:
climatogram_period(station, apikey, start = 1990, end = 2020, labels = "en")
## End(Not run)
```
# dms2decdegrees *Converts dms to decimal degrees*

# Description

Converts degrees, minutes and seconds to decimal degrees.

# Usage

```
dms2decdegrees(input)
```
#### Arguments

input Character string as DMS coordinates.

# Value

a numeric value.

#### Note

Code modified from project https://github.com/SevillaR/aemet

#### Examples

dms2decdegrees("055245W")

<span id="page-13-0"></span>first\_day\_of\_year *First day of year*

# Description

Get first day of year.

#### Usage

```
first_day_of_year(year)
```
#### Arguments

year Numeric value as year (format: %Y).

#### Value

Character string as date (format: %Y%m%d).

#### Examples

first\_day\_of\_year(2000)

get\_data\_aemet *Client tool for AEMET API*

#### Description

Client tool to get data from AEMET and convert json to data.frame.

#### Usage

```
get_data_aemet(apidest, apikey, verbose = FALSE)
```
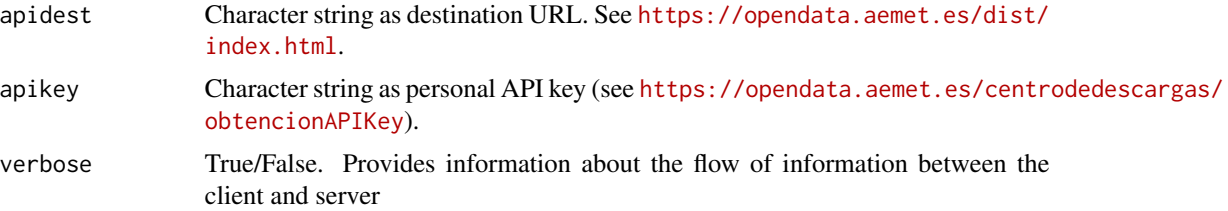

#### <span id="page-14-0"></span>ggstripes to the contract of the contract of the contract of the contract of the contract of the contract of the contract of the contract of the contract of the contract of the contract of the contract of the contract of t

#### Value

a data.frame.

#### Note

Code modified from project https://github.com/vegmod/meteoland

ggstripes *Warming stripes graph*

#### Description

Plot diferent "climate stripes" or "warming stripes" using ggplot2. This graphics are visual representations of the change in temperature as measured in each location over the past 70-100+ years. Each stripe represents the temperature in that station averaged over a year.

#### Usage

```
ggstripes(
  data,
  plot_type = c("background", "stripes", "trend", "animation"),
  plot_title = "",
  ...
\mathcal{L}
```
#### Arguments

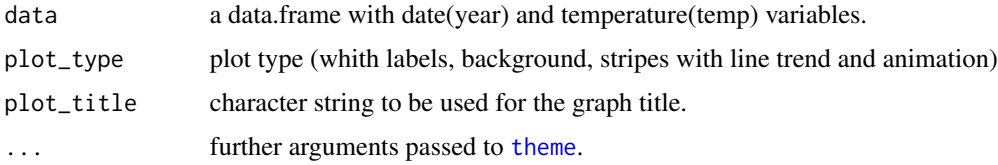

#### Value

a ggplot object

#### Note

"Warming stripes" charts are a conceptual idea of Professor Ed Hawkins (University of Reading) and are specifically designed to be as simple as possible and alert about risks of climate change. For more details see #ShowYourStripes: <https://showyourstripes.info/>.

# See Also

[theme](#page-0-0) for more possible arguments to pass to ggstripes.

# <span id="page-15-0"></span>Examples

```
ggstripes(data, plot_type = "background")
```
# <span id="page-15-1"></span>ggwindrose *Windrose (speed/direction) diagram*

# Description

Plot a windrose showing the wind speed and direction using ggplot2.

#### Usage

```
ggwindrose(
 speed,
 direction,
 n_directions = 8,
 n_speeds = 5,
  speed_cuts = NA,
 col_pal = "GnBu",
  legend_title = "Wind speed (m/s)",
 calm_wind = 0,
 n_{col} = 1,
 facet,
 plot\_title = "",...
\mathcal{L}
```
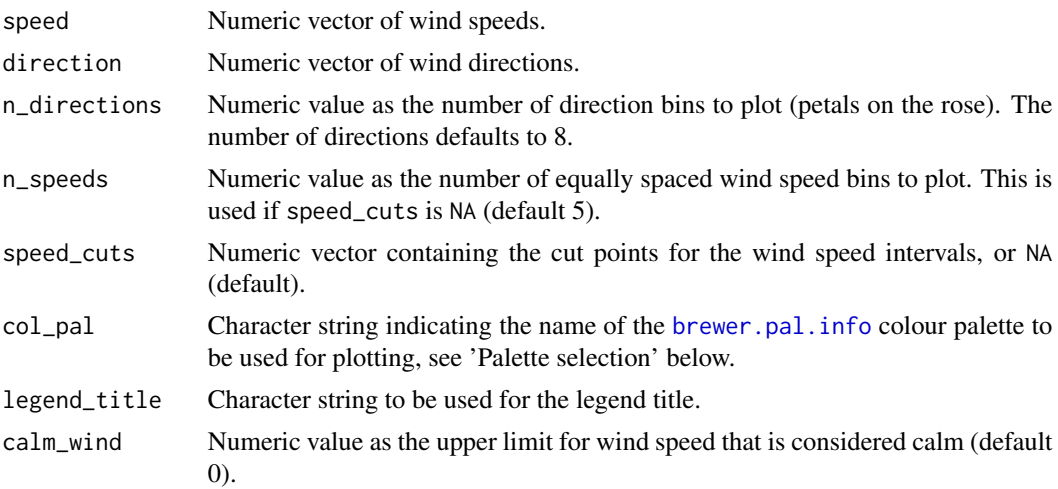

<span id="page-16-0"></span>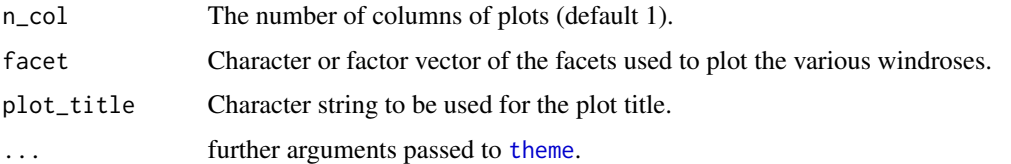

#### Value

a ggplot object.

#### Palette selection

Any of the sequential [brewer.pal.info](#page-0-0) colour palettes are recommended for colour plots.

### See Also

[theme](#page-0-0) for more possible arguments to pass to ggwindrose.

#### Examples

```
## Not run:
ggwindrose(speed, direction, n_directions = 16,
n_speeds = 7, col_pal = "GnBu", legend_title = "Wind speed (m/s)",
cal_mwind = 0, n_col = 1)
```
## End(Not run)

last\_day\_of\_year *Last day of year*

#### Description

Get last day of year.

#### Usage

```
last_day_of_year(year)
```
#### Arguments

year Numeric value as year (format: %Y).

#### Value

Character string as date (format: %Y%m%d).

# <span id="page-17-0"></span>Examples

last\_day\_of\_year(2000)

windrose\_days *Windrose (speed/direction) diagram of a station over a days period*

# Description

Plot a windrose showing the wind speed and direction for a station over a days period.

# Usage

```
windrose_days(
 station,
  apikey,
  start = "2000-12-31",
 end = "2000-12-31",
 n_directions = 8,
 n_speeds = 5,
  speed_cuts = NA,
 col_pal = "GnBu",
 calm_wind = 0,
 legend_title = "Wind Speed (m/s)"
)
```
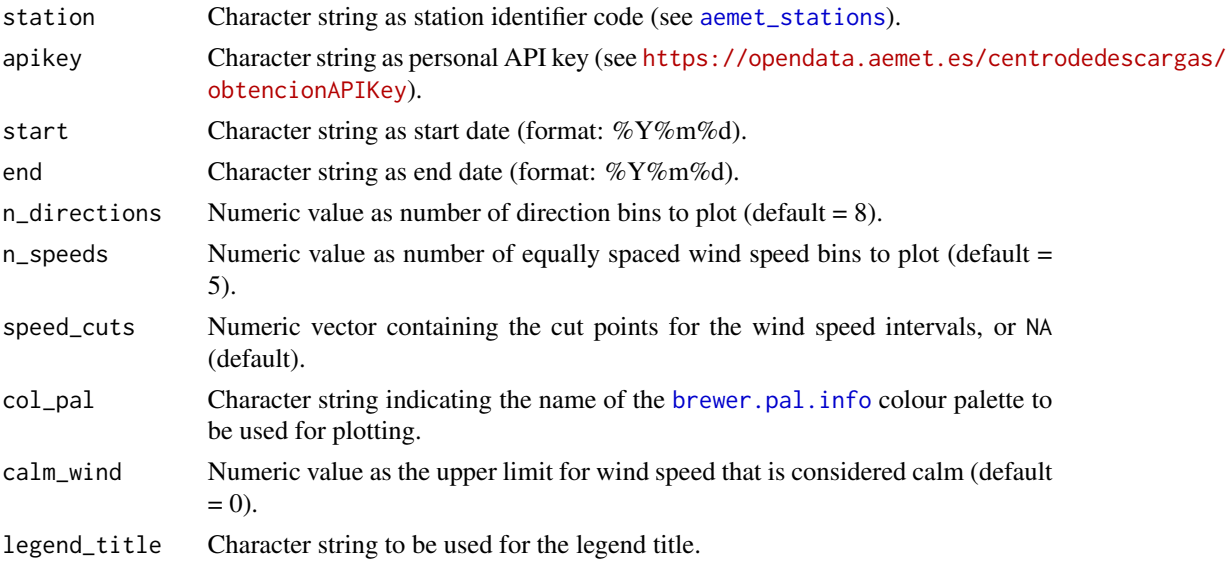

#### <span id="page-18-0"></span>windrose\_period 19

# Value

a plot.

# See Also

See more details in the "ggwindrose" function [ggwindrose](#page-15-1).

# Examples

```
## Not run:
windrose_days(station, apikey, start = "2000-01-01", end = "2000-12-31")
## End(Not run)
```
windrose\_period *Windrose (speed/direction) diagram of a station over a time period*

#### Description

Plot a windrose showing the wind speed and direction for a station over a time period.

#### Usage

```
windrose_period(
  station,
 apikey,
 start = 2000,
  end = 2010,
 n_directions = 8,
  n_speeds = 5,
  speed_cuts = NA,
  col\_pal = "GnBu",calm_wind = 0,
  legend_title = "Wind Speed (m/s)"
\mathcal{L}
```
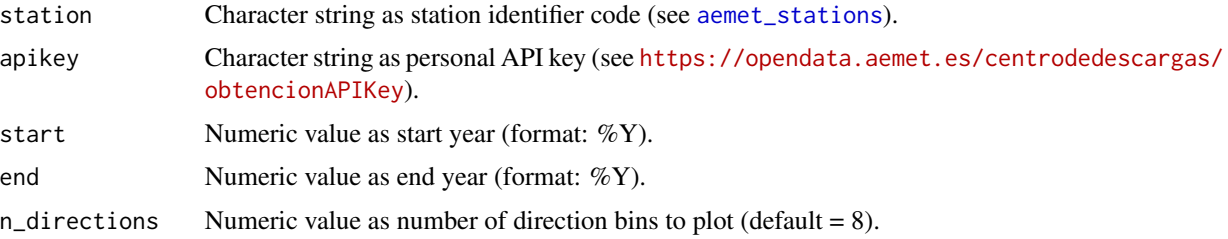

<span id="page-19-0"></span>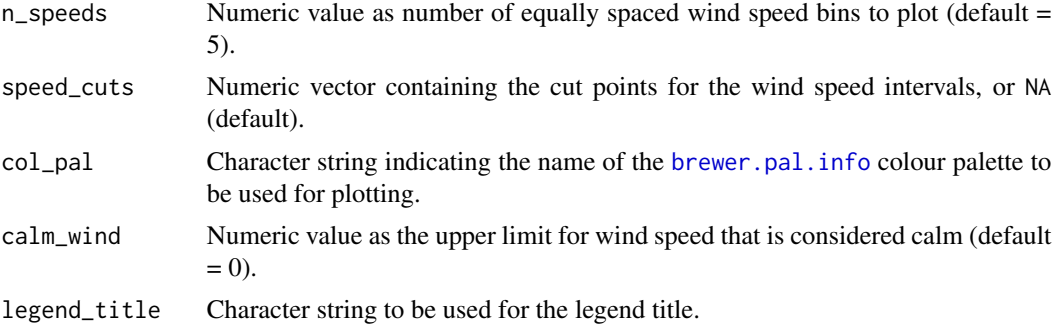

# Value

a plot.

# See Also

See more details in the "ggwindrose" function [ggwindrose](#page-15-1).

# Examples

```
## Not run:
windrose_period(station, apikey, start = 2000, end = 2010)
```
# <span id="page-20-0"></span>Index

aemet\_daily\_clim, [2](#page-1-0) aemet\_daily\_period, [3](#page-2-0) aemet\_daily\_period\_all, [4](#page-3-0) aemet\_extremes\_clim, [4](#page-3-0) aemet\_last\_obs, [5](#page-4-0) aemet\_monthly\_clim, [6](#page-5-0) aemet\_monthly\_period, [6](#page-5-0) aemet\_monthly\_period\_all, [7](#page-6-0) aemet\_normal\_clim, [8](#page-7-0) aemet\_normal\_clim\_all, [8](#page-7-0) aemet\_stations, *[2,](#page-1-0) [3](#page-2-0)*, *[5–](#page-4-0)[8](#page-7-0)*, [9,](#page-8-0) *[10–](#page-9-0)[12](#page-11-0)*, *[18,](#page-17-0) [19](#page-18-0)*

brewer.pal.info, *[16](#page-15-0)[–18](#page-17-0)*, *[20](#page-19-0)*

climatestripes\_station, [10](#page-9-0) climatogram\_normal, [11](#page-10-0) climatogram\_period, [12](#page-11-0)

diagwl, *[11,](#page-10-0) [12](#page-11-0)* dms2decdegrees, [13](#page-12-0)

first\_day\_of\_year, [14](#page-13-0)

get\_data\_aemet, [14](#page-13-0) ggstripes, [15](#page-14-0) ggwindrose, [16,](#page-15-0) *[19,](#page-18-0) [20](#page-19-0)*

last\_day\_of\_year, [17](#page-16-0)

theme, *[15](#page-14-0)*, *[17](#page-16-0)*

windrose\_days, [18](#page-17-0) windrose\_period, [19](#page-18-0)